МИНОБРНАУКИ РОССИИ Должность: Ректор МИЭТ<br>Дэта поллисация: 01 ПВДВДВДАРЫНОЕ ГОСУДАРСТВЕННОЕ АВТОНОМНОЕ Образовательное учреждение высшего образования «Национальный исспедовательский университет ef5a4fe6ed0ffdf3f1a49d6ad1b49464dc1bf7354f736d7M8t8koв8xkbйbf0Hcтитут электронной техники» Документ подписан простой электронной подписью Информация о владельце: ФИО: Беспалов Владимир Александрович Дата подписания: 01.09.2023 15:19:30 Уникальный программный ключ:

.<br>УТВЕРЖДАЮ<br>Проректор <del>ую у</del>чебиой работе УТВЕРЖДАЮ / И.Г. Игнатова '2021г.  $424.8100$ 

# **РАБОЧАЯ ПРОГРАММА УЧЕБНОЙ ДИСЦИПЛИНЫ**

«Программирование»

Направление подготовки - 11.03.04 «Электроника и наноэлектроника»

Направленность (профиль) - «Автоматизация проектирования изделий наноэлектроники»

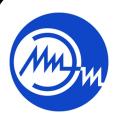

 ДОКУМЕНТ ПОДПИСАН ЭЛЕКТРОННОЙ ПОДПИСЬЮ

Сертификат: 021B3F91004AAD61874DBC90987DB30618 Владелец: Беспалов Владимир Александрович Действителен: с 17.06.2021 до 17.06.2022

Москва 2021

## **1. ПЕРЕЧЕНЬ ПЛАНИРУЕМЫХ РЕЗУЛЬТАТОВ ОБУЧЕНИЯ**

Дисциплина участвует в формировании следующих компетенций образовательных программ:

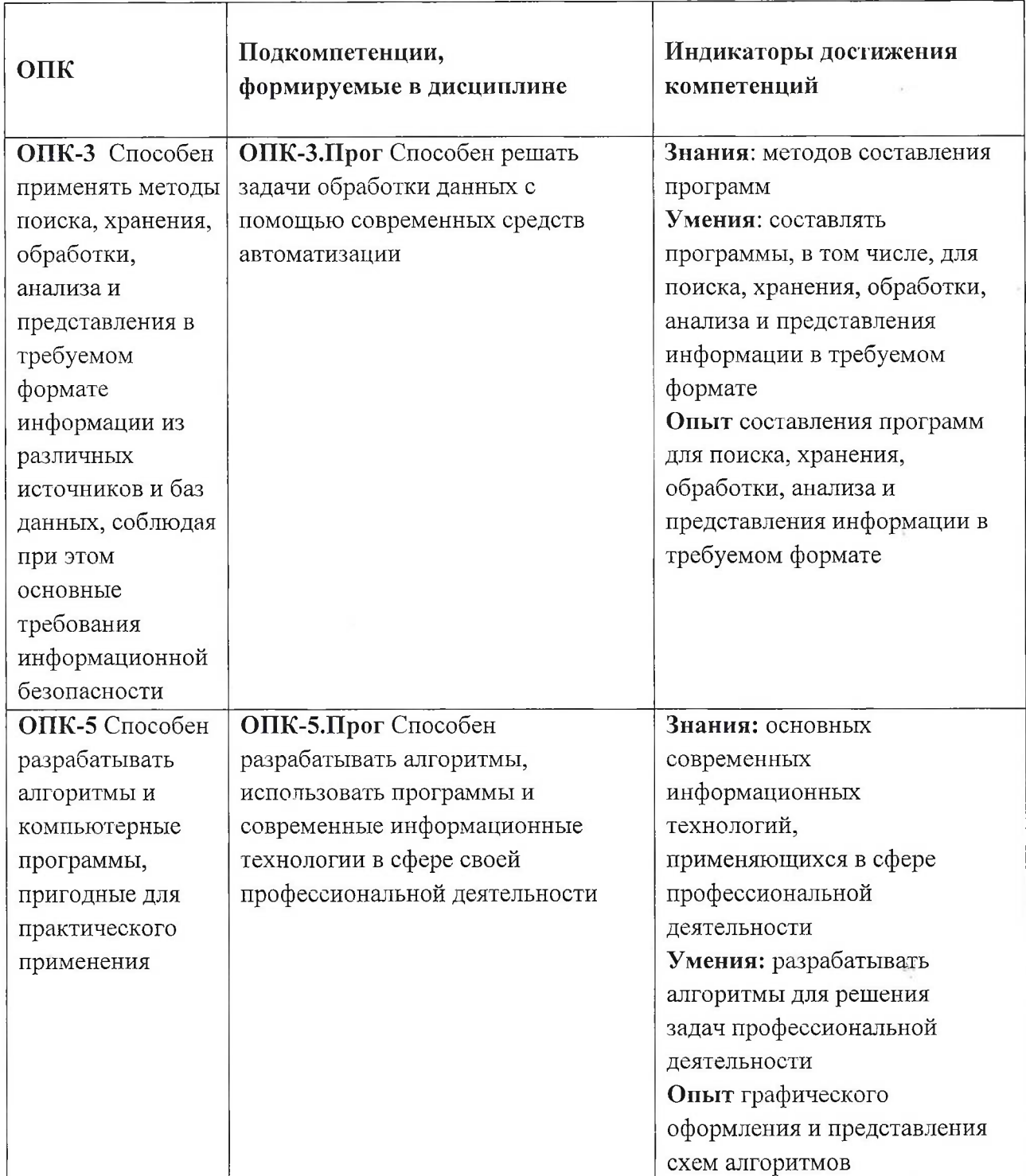

# **2. МЕСТО ДИСЦИПЛИНЫ В СТРУКТУРЕ ОБРАЗОВАТЕЛЬНОЙ ПРОГРАММЫ**

Дисциплина входит в обязательную часть Блока <sup>1</sup> «Дисциплины (модули)» образовательной программы, изучается на <sup>1</sup> курсе в 2 семестре (очная форма обучения). Входные требования к дисциплине: знания информатики

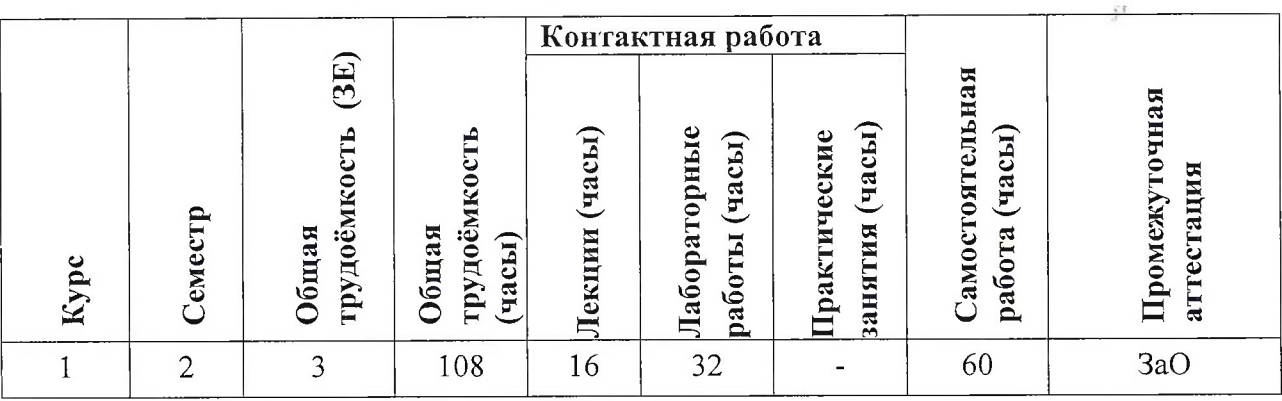

# **3. ОБЪЕМ ДИСЦИПЛИНЫ И ВИДЫ УЧЕБНОЙ РАБОТЫ**

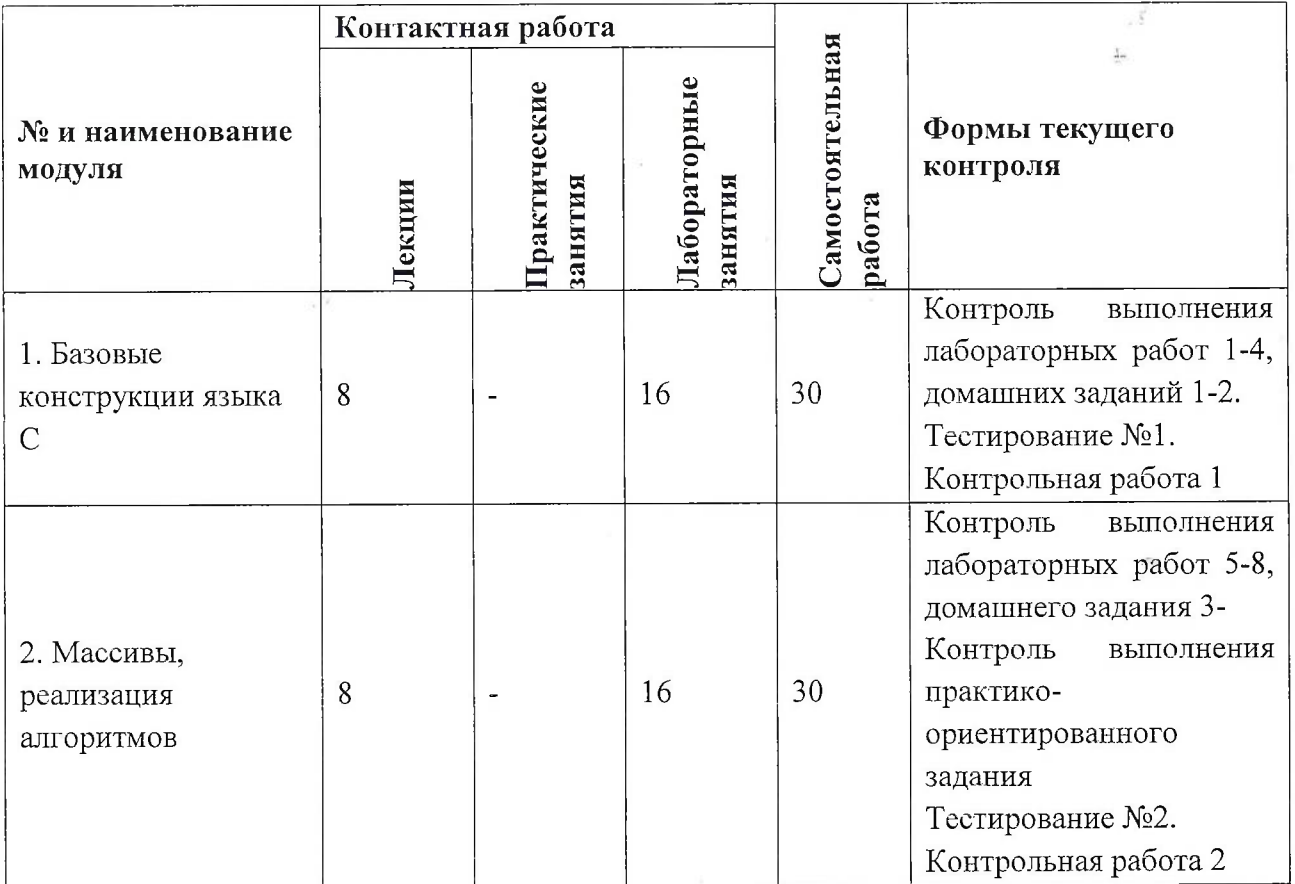

## **4. СОДЕРЖАНИЕ ДИСЦИПЛИНЫ**

 $\mathcal{I}$ 

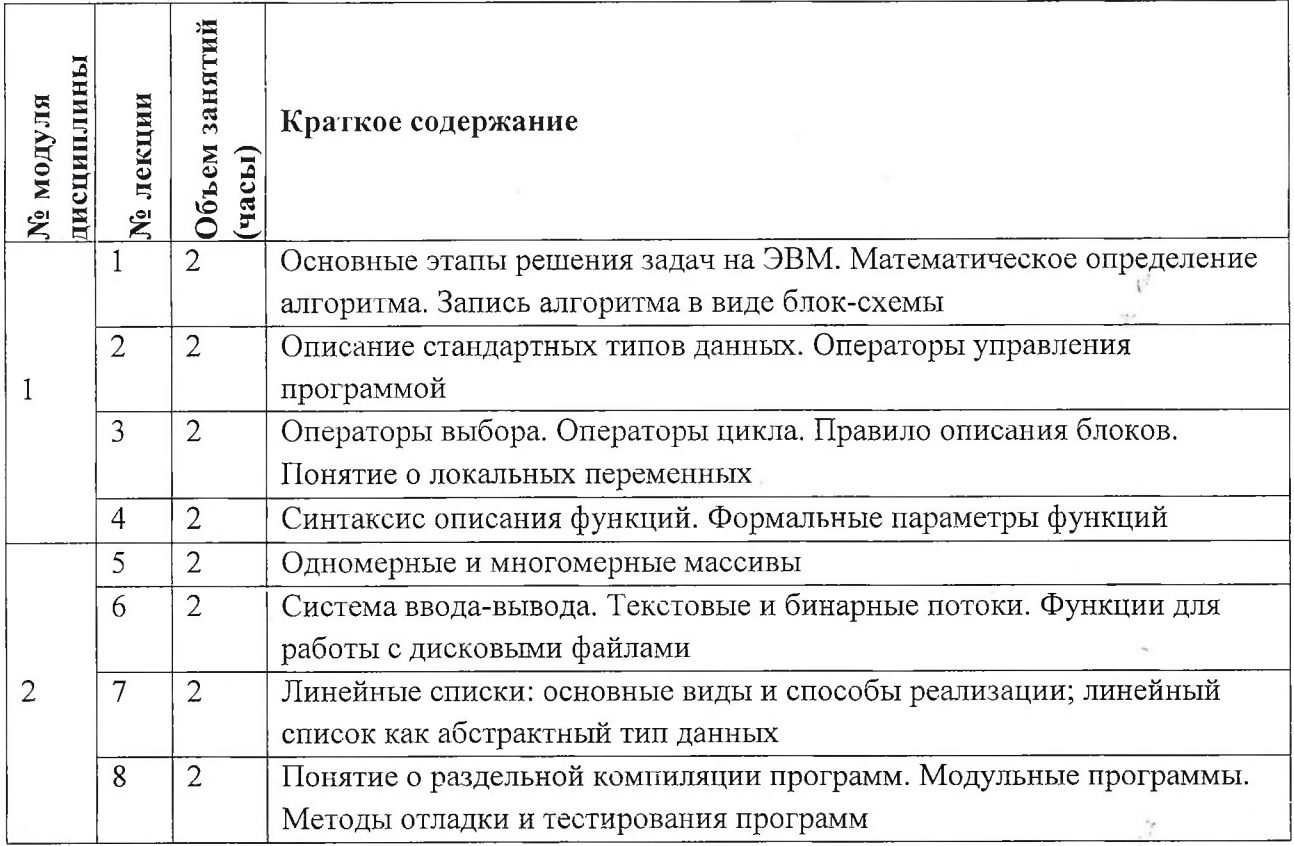

# **4.1. Лекционные занятия**

# **4.2. Практические занятия** Не предусмотрены

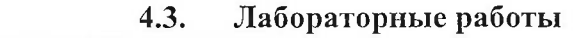

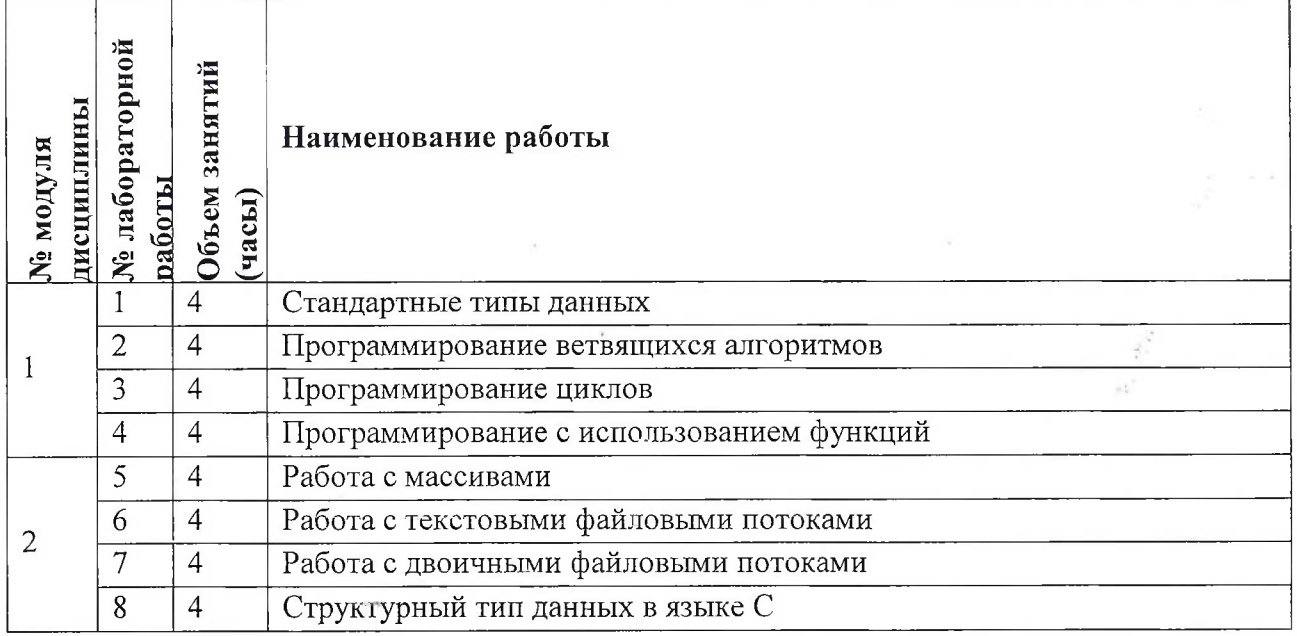

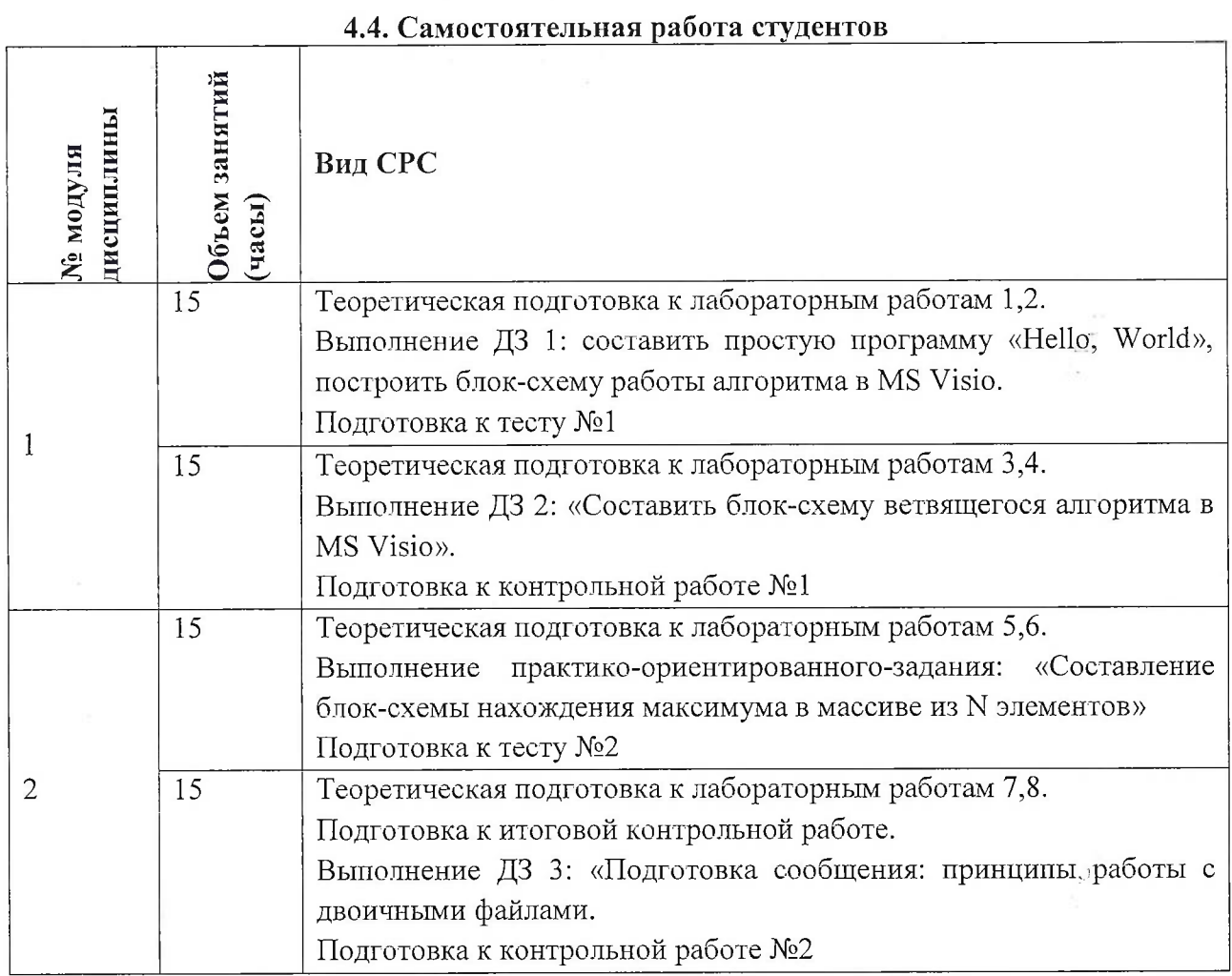

## **4.5. Примерная тематика курсовых работ (проектов)** Не предусмотрены

## **5. ПЕРЕЧЕНЬ УЧЕБНО-МЕТОДИЧЕСКОГО ОБЕСПЕЧЕНИЯ ДЛЯ САМОСТОЯТЕЛЬНОЙ РАБОТЫ**

Учебно-методическое обеспечение для самостоятельной работы студентов в составе УМК дисциплины (ОРИОКС, <http://orioks.miet.ru/>):

**Модуль 1** «Базовые конструкции языка С»

И Лекционный материал и методические указания из УМК расположенных в системе (<http://orioks.miet.ru/>)

**Модуль 2** «Массивы реализация алгоритмов»

И Лекционный материал и методические указания из УМК расположенных в системе (http://orioks.mi<et.ru/>)

**Лабораторные работы:** http://emirs.miet.ru/[oroks-miet/upload/ftp/pub/orioks3](http://emirs.miet.ru/oroks-miet/upload/ftp/pub/orioks3) /2020/2/5e4bb9d957bf7/QP Laboratomaya rabota %E2%84%96<sup>1</sup> .docx

蓄

### **6. ПЕРЕЧЕНЬ УЧЕБНОЙ ЛИТЕРАТУРЫ**

### **Литература**

- 1. Дорогов, В. Г. Основы программирования на языке С : учебное пособие / В. Г. Дорогов, Е. Г. Дорогова; под редакций Л. Г. Гагариной. - Москва : Форум : Инфра-М, 2019. - 224 с. - (Высшее образование). - URL: <https://znanium.com/catalog/product/1016471> (дата обращения: 19.11.2020). - ISBN 978- 5-8199-0882-2. - Текст : электронный.
- 2. Дорогова Е.Г. Основы программирования на языке С : Учеб, пособие / Е.Г. Дорогова; М-во образования и науки РФ, Федеральное агентство по образованию, МГИЭТ(ТУ). - М. : МИЭТ, 2009. - 192 с. - Имеется электронная версия издания. - ISBN 978-5-7256- 0534-1
- 3. Павловская Т.А. Программирование на языке  $C++$ . 2-е изд. . М.: ИНТУИТ, 2016. -154с. - URL: [https://e.lanbook.com/book/l](https://e.lanbook.com/book/l00409)<sup>00409</sup> (дата обращения: 19.11.2020).

#### **Периодические издания**

- 1. Информатика и ее применение : Ежеквартальный журнал / Российская академия наук, Федеральный исследовательский центр «Информатика и управление» Российской академии наук. - М. : ТОРУС ПРЕСС, 2007 - . - URL : <http://www.ipiran.ru/ioumal/issues/>(дата обращения: 19.11.2020)
- 2. Supercomputing Frontiers And Innovations : An International Open Access/Journal. / Издательский центр Южно-Уральского государственного университета. -Челябинск : ЮУрГУ, 2014 - . - URL : https:[//superfri.org/superfri/index](https:.//superfri.org/superfri/index) (дата обращения: 19.11.2020)
- 3. Программные системы : теория и приложения : Электронный научный журнал / Ин-т программных систем им. А.К. Айламазяна РАН. - Переславль-Залесский, 2010 - . - URL : <http://psta.psiras.ru/archives/archives.html> (дата обращения: 19.11.2020)
- 4. Программирование / Ин-т системного программирования РАН. М. : Наука, <sup>1975</sup> -. URL: <http://elibrary.ru/contents.asp?titleid=7966> (дата обращения: 19.11.2020)
- 5. Естественные <sup>и</sup> технические науки / Издательство "Спутник+". М. : Спутник+, 2002 -. - URL : http://[www.sputnikplus](http://www.sputnikplus.%25d0%25b3%25d0%25b8/).ги/ (дата обращения: 19.11.2020)

## **7. ПЕРЕЧЕНЬ ПРОФЕССИОНАЛЬНЫХ БАЗ ДАННЫХ, ИНФОРМАЦИОННЫХ СПРАВОЧНЫХ СИСТЕМ**

1. SWRIT. Профессиональная разработка технической документации: сайт. - URL: https://www.[swrit.ru/gost-espd.html](https://www.swrit.ru/gost-espd.html) (дата обращения: 01.11.2020)

2. Лань : Электронно-библиотечная система Издательства Лань. - СПб., 2011-. - URL: <https://e-lanbook.com> (дата обращения: 28.10.2020). - Режим доступа: для авторизированных пользователей МИЭТ

3. <eLIBRARY.RU> : Научная электронная библиотека : сайт. - Москва, 2000 -. - URL: <https://www.elibrary.ru/defaultx.asp> (дата обращения : 05.11.2020). - Режим доступа: для зарегистрированных пользователей

4. Единое окно доступа к информационным ресурсам: сайт /ФГАУ ГНИИ ИТТ "Информика". - Москва, 2005-2010. - URL: <http://window.edu.ru/catalog/> (дата обращения: 01.11.2020)

5. Национальный открытый университет ИНТУИТ: сайт. - Москва, 2003-2021. -URL: <http://www.intuit.ru/> (дата обращения: 01.11.2020). - Режим доступа: для зарегистрированных пользователей

#### **8. ОБРАЗОВАТЕЛЬНЫЕ ТЕХНОЛОГИИ**

В ходе реализации обучения используется смешанное обучение, сочетающее традиционные формы аудиторных занятий и взаимодействие в электронной образовательной среде.

Освоение образовательной программы обеспечивается ресурсами электронной информационно-образовательной среды OPHOKC([http://orioks.](http://orioks.miet.ru)miet.ru).

В ходе реализации обучения используется смешанное обучение, модель обучения «Перевернутый класс» - учебный процесс начинается с постановки проблемного задания, для выполнения которого студент должен самостоятельно ознакомиться с материалом, размещенным в электронной среде. В аудитории проверяются и дополняются полученные знания с использованием докладов, дискуссий и обсуждений. Работа поводится по следующей схеме: СРС (онлайновая предаудиторная работа с использованием внешнего курса) - аудиторная работа (обсуждение с представлением презентаций с применением на практическом примере изученного материала) - обратная связь с обсуждением и подведением итогов.

Для взаимодействия студентов с преподавателем используются сервисы обратной связи: раздел ОРИОКС «Домашние задания», электронная почта, Skype.

В процессе обучения при проведении занятий и для самостоятельной работы используются **внутренние электронные ресурсы:** шаблоны и примеры оформления выполненной работы, разъясняющий суть работы видеоролик, требования к выполнению и оформлению результата.

При проведении занятий и для самостоятельной работы используются внешние электронные ресурсы:

1. Программирование на языке С. Урок 1. Введение в язык: история, стандарты, компиляторы. Что MISRA и CERT?- канал YouTube «NR.electronics» - URL: [https://www.youtube.com/watch?v=PXAwedliBnA&ab](https://www.youtube.com/watch?v=PXAwedliBnA&ab_channel=NR.electronics) channel=NR.electronics (Дата обращения: 19.11.2020)

обращения: 19.11.2020)<br>2. Изучение Си в одном видео уроке за час! – канал YouTube « Гоша Дударь» - "URL: https://www.youtube.com/watch?v=t0 IRViZcHs&ab channel=ГошаДударь (Дата обращения: 19.11.2020)

3. Программирование на языке С (урок 1) 2011- канал YouTube «Sergey Moskalenko» - URL: https://www.youtube.com/watch?v=YH16bNkct-g&ab channel=SergeyMoskalenko (Дата обращения: 19.11.2020)

## **9. МАТЕРИАЛЬНО-ТЕХНИЧЕСКОЕ ОБЕСПЕЧЕНИЕ ДИСЦИПЛИНЫ**

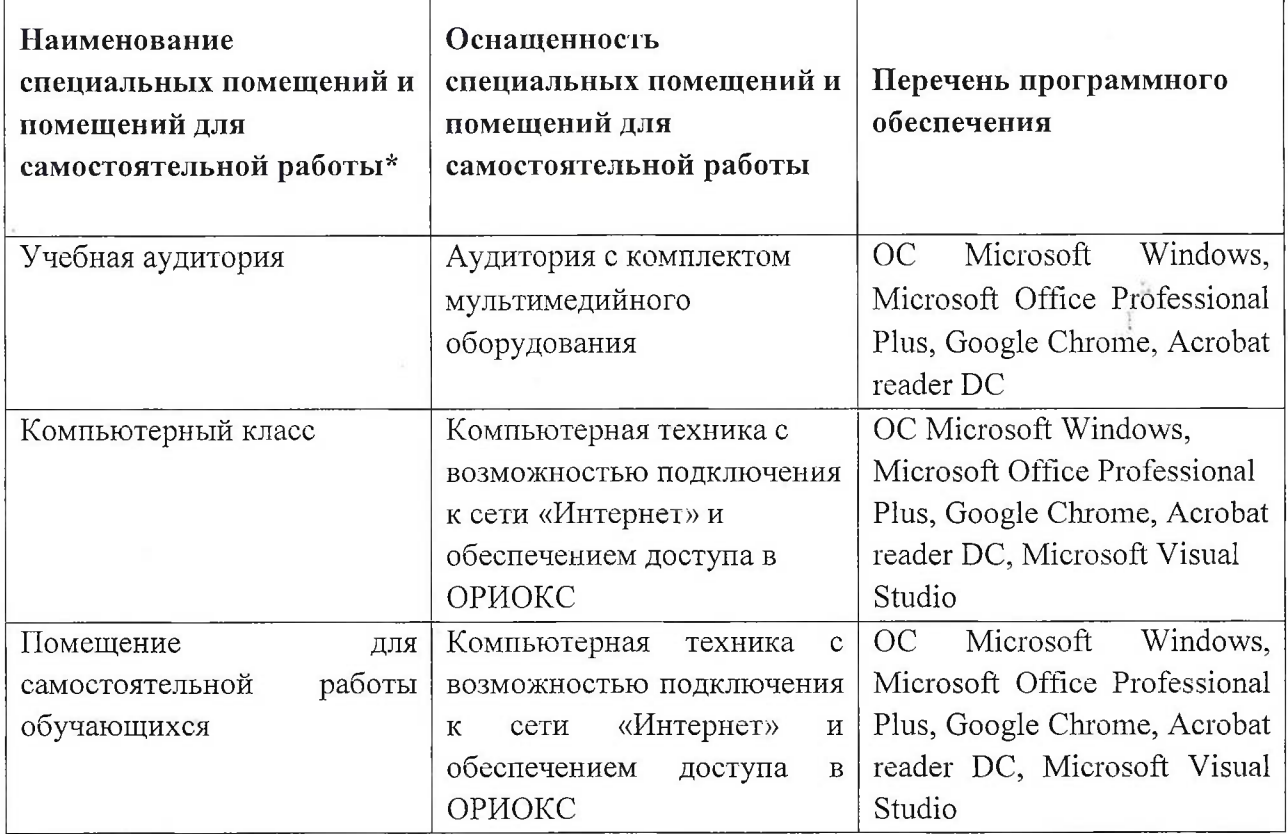

## **10. ФОНД ОЦЕНОЧНЫХ СРЕДСТВ ДЛЯ ПРОВЕРКИ СФОРМИРОВАННОСТИ КОМПЕТЕНЦИЙ**

1. ФОС по подкомпетенции ОПК-3.Прог - «Способен решать задачи обработки данных с помощью современных средств автоматизации».

2. ФОС по подкомпетенции ОПК-5. Прог - «Способен разрабатывать алгоритмы, использовать программы и современные информационные технологии в сфере своей профессиональной деятельности».

Фонды оценочных средств представлены отдельными документами и размещены в составе УМК дисциплины электронной информационной образовательной среды ОРИОКС// URL: <http://www.orioks.miet.ru/>).

## **11. МЕТОДИЧЕСКИЕ УКАЗАНИЯ ДЛЯ ОБУЧАЮЩИХСЯ ПО ОСВОЕНИЮ ДИСЦИПЛИНЫ**

### **11.1. Особенности организации процесса обучения**

Изучение дисциплины предполагает следующие виды занятий: лекции, лабораторные работы. Каждый студент на лабораторной работе получает индивидуальное задание. Обучающиеся находят необходимый теоретический материал, который поможет им в решении индивидуального задания. В качестве источника знаний выступают: печатные издания, общественные сети (Интернет), лекционные занятия, консультации с преподавателем, консультации с другими учащимися. Качество и срок выполнения лабораторных работ влияют на текущую успеваемость, проставляемую преподавателями в

 $\Gamma$ 

ведомости. Завершает курс зачет с оценкой, на котором студент показывает свои успехи в освоении теории практики курса.

Методика проведения лабораторных занятий преследует следующие цели:

- организация самостоятельной работы студентов;

- стремление студентов к качественному освоению изучаемого материала с целью повышения своего рейтинга;

- формирование учебной автономности студента, его ответственности за процесс и результаты обучения;

- создание условий, при которых студенты самостоятельно приобретают новые знания из разных источников;

- научить пользоваться приобретёнными знаниями для решения познавательных и практических задач;

- переход от преимущественной активности преподавателя к активности учащихся;

- приобретение коммуникативных умений, работая в группах;

- развить у студентов исследовательские умения (умения выявления проблем, сбора информации, наблюдения, проведения эксперимента, анализа, построения гипотез, обобщения и др.);

- научить самостоятельно оценивать ход и результат учебного процесса.

#### **11.2. Система контроля и оценивания**

Для оценки успеваемости студентов по дисциплине используется накопительная балльная система.

Баллами оцениваются: выполнение каждого контрольного мероприятия в. семестре (в сумме 60 баллов максимально) и сдача зачета с оценкой (60 баллов максимально). По сумме баллов выставляется итоговая оценка по предмету. Структура и график контрольных мероприятий приведены ниже в таблице (см. также журнал успеваемости на ОРИОКС, <http://orioks.miet.ru/>).

Мониторинг успеваемости студентов проводится в течение семестра трижды: по итогам 1-8 учебных недель,  $9-12$  учебных недель,  $13-18$  учебных недель.

### РАЗРАБОТЧИК:

Доцент института СПИНТех к.т.н. 10 /Е.Г. Дорогова /

Рабочая программа дисциплины «Программирование» по направлению подготовки 11.03.04 «Электроника и наноэлектроника», направленности (профилю) «Автоматизация проектирования изделий наноэлектроники» разработана в институте СПИНТех и утверждена на заседании института 15 июня 2021 года, протокол № 6.

Директор института СПИНТех

 $\frac{1}{\sqrt{J}}$ .Г. Гагарина/

**ЛИСТ СОГЛАСОВАНИЯ**

Рабочая программа согласована с кафедрой ПКИМС

Заведующий кафедрой ПКИМС / / / / / С.В. Гаврилов/

Рабочая программа согласована с Центром подготовки к аккредитации и независимой оценки качества

Начальник АНОК  $\Box$  /И.М. Никулина/

Рабочая программа согласована с библиотекой МИЭТ

Директор библиотеки / / /Т.П. Филиппова